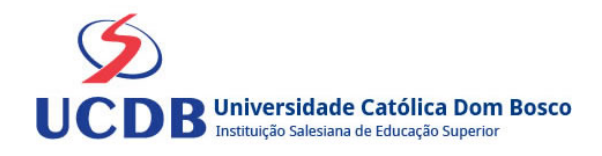

# **Plano de Ensino**

**Período Letivo:** 2023A **Disciplina:**  7569 - LITERATURA PORTUGUESA I **Curso:** 292 - LETRAS

2º Semestre

#### **Ementa**

Trovadorismo. Humanismo. Classicismo. Barroco. Arcadismo.

#### **Bibliografia Básica**

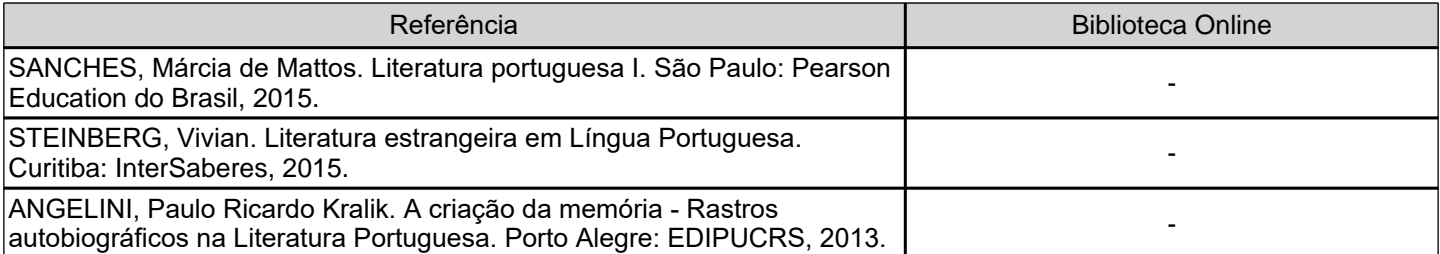

## **Bibliografia Complementar**

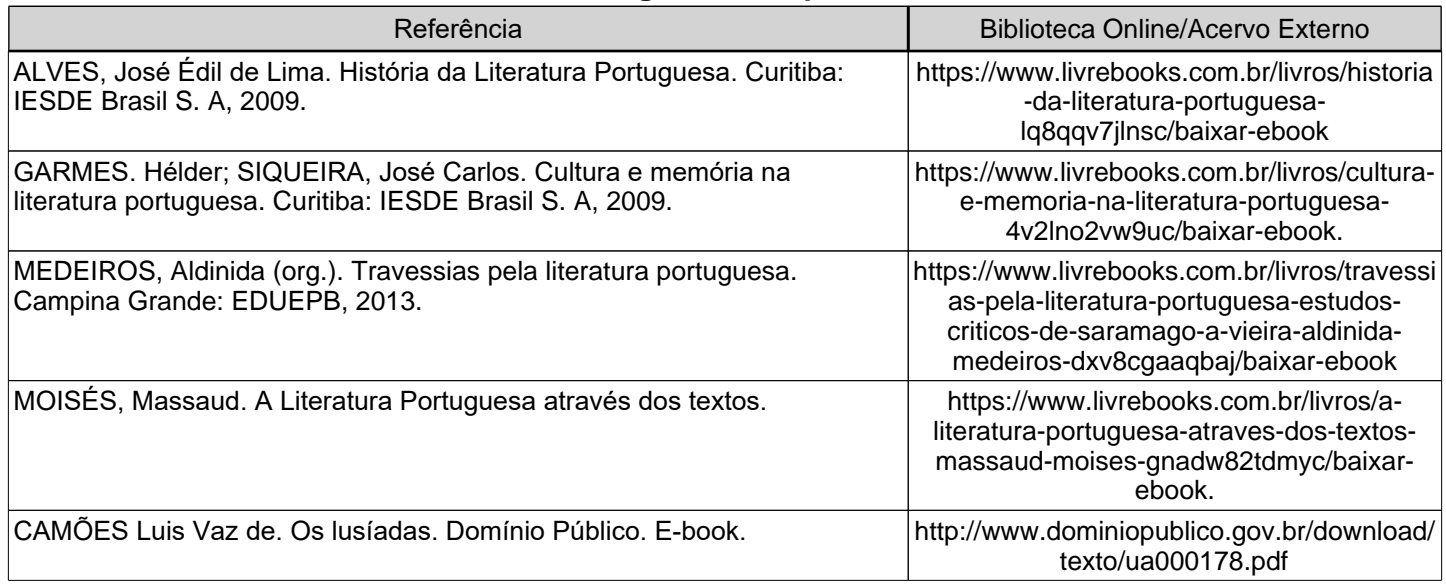

## **Objetivos**

? Elaborar junto ao acadêmico um amplo panorama das origens da literatura em Portugal;

? Apresentar as diversas escolas literárias portuguesas, desde sue surgimento até o Arcadismo;

? Conduzir o estudante à reflexão sobre os traços pertinentes para o reconhecimento das características estéticas e ideológicas da literatura de língua portuguesa;

? Levar o estudante ao reconhecimento dos temas e das características literárias da Literatura Portuguesa e conduzi-lo à interpretação de textos literários.

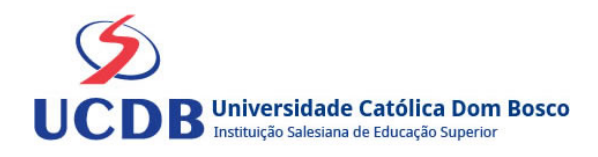

# **Conteúdo Programático**

### UNIDADE 1 – TROVADORISMO

- 1.1 Panorama Histórico
- 1.2 Classificação das cantigas
- 1.3 Novelas de Cavalaria
- UNIDADE 2 HUMANISMO
- 2.1 Panorama Histórico
- 2.2 As Crônicas
- 2.3 A prosa doutrinária
- 2.4 Poesia: O Cancioneiro Geral de Garcia Resende
- 2.5 Teatro de Gil Vicente
- UNIDADE 3 CLASSICISMO RENASCIMENTO
- 3.1 Contexto Histórico
- 3.2 O Classicismo em Portugal
- 3.3 Camões
- UNIDADE 4 BARROCO
- 4.1 Contexto Histórico
- 4.2 Características de estilo
- 4.3 Padre Antônio Vieira
- UNIDADE 5 ARCADISMO
- 5.1 Contexto Histórico
- 5.2 Características do Arcadismo
- 5.3 Manuel Maria Barbosa du Bocage

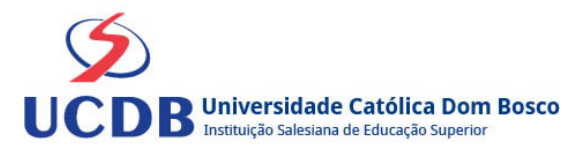

## **Instrumentos e Critérios de Avaliação**

Para compor a Média Semestral da disciplina, leva-se em conta o desempenho atingido na avaliação formativa e na avaliação somativa, isto é, as notas alcançadas nas diferentes atividades virtuais e na prova, da seguinte forma: Somatória das notas recebidas nas atividades virtuais, somada à nota da prova, dividido por 2.

Média Semestral: Somatória (Atividades Virtuais) + Nota da Prova / 2

Assim, se um aluno tirar 7 nas atividades e tiver 5 na prova:  $MS = 7 + 5 / 2 = 6$ 

Atenção: o aluno pode conseguir um ponto adicional (Engajamento) na nota das atividades virtuais. Para ganhar o ponto do engajamento, o estudante terá que percorrer todo o material didático da disciplina (material textual e assistir a todos os vídeos), fazer todos os Exercícios e enviar todas as atividades. Antes do lançamento desta nota final, será divulgada a média de cada aluno, dando a oportunidade de que os alunos que não tenham atingido média igual ou superior a 7,0 possam fazer a Recuperação das Atividades Virtuais.

Se a Média Semestral for igual ou superior a 4,0 e inferior a 7,0, o aluno ainda poderá fazer o Exame Final. A média entre a nota do Exame Final e a Média Semestral deverá ser igual ou superior a 5,0 para considerar o aluno aprovado na disciplina.

Assim, se um aluno tirar 6 na Média Semestral e tiver 5 no Exame Final: MF = 6 + 5 / 2 = 5,5 (Aprovado).